# Politechnika Krakowska im. Tadeusza Kościuszki

# Karta przedmiotu

obowiązuje studentów rozpoczynających studia w roku akademickim 2022/2023

Wydział Informatyki i Telekomunikacji

Kierunek studiów: Informatyka Profil: Ogólnoakademicki Profil: Ogólnoakademicki

Forma sudiów: stacjonarne **Kod kierunku:** I

Stopień studiów: II

Specjalności: Cyberbezpieczeństwo,Data science,Systemy inteligentne i rozszerzona rzeczywistość

### 1 Informacje o przedmiocie

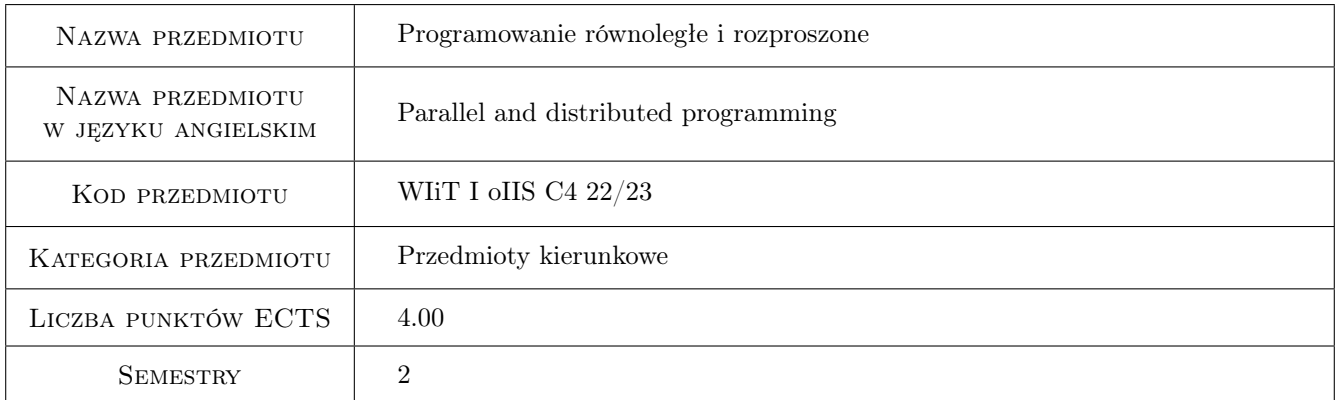

# 2 Rodzaj zajęć, liczba godzin w planie studiów

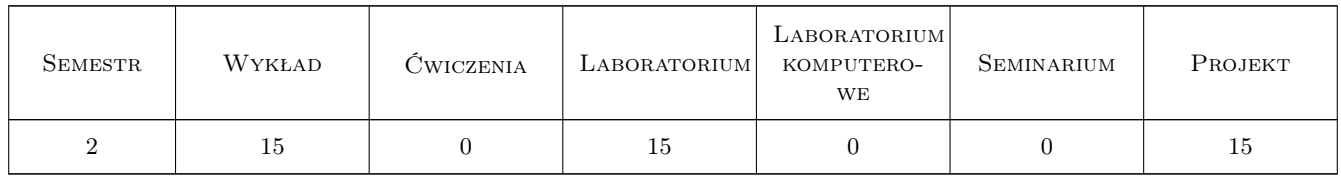

### 3 Cele przedmiotu

Cel 1 Zapoznanie studentów z paradygmatami obliczeń równoległych i środowiskami, w których się je implementuje

Cel 2 Zapoznanie studentów z architekturami współczesnych systemów komputerowych

Cel 3 Nauczenie programowania w środowiskach równoległych i rozproszonych.

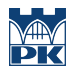

Cel 4 Nauczenie generowania sprawozdania z realizacji projektu i prezentacji osiągniętych wyników.

Cel 5 Nauczenie pracy w grupie przy realizacji zaawansowanego projektu informatycznego.

# 4 Wymagania wstępne w zakresie wiedzy, umiejętności i innych kompetencji

1 umiejętność programowania w języku C/C++

### 5 Efekty kształcenia

- EK1 Wiedza student zna modele programowania równoległego i środowiska, w których się je implementuje
- EK2 Wiedza student zna architektury współczesnych systemów komputerowych
- EK3 Umiejętności student potrafi opracować i zaimplementować algorytmy w wybranych środowiskach przetwarzania równoległego i rozproszonego
- EK4 Umiejętności student potrafi rozwiązać złożone zadanie inżynierskie wykorzystując właściwe metody, techniki i narzędzia programowania równoległego lub rozproszonego
- EK5 Umiejętności student umie napisać sprawozdanie z przeprowadzonych badań i prezentować uzyskane wyniki

EK6 Kompetencje społeczne student potrafi pracować w zespole realizując wspólnie projekt

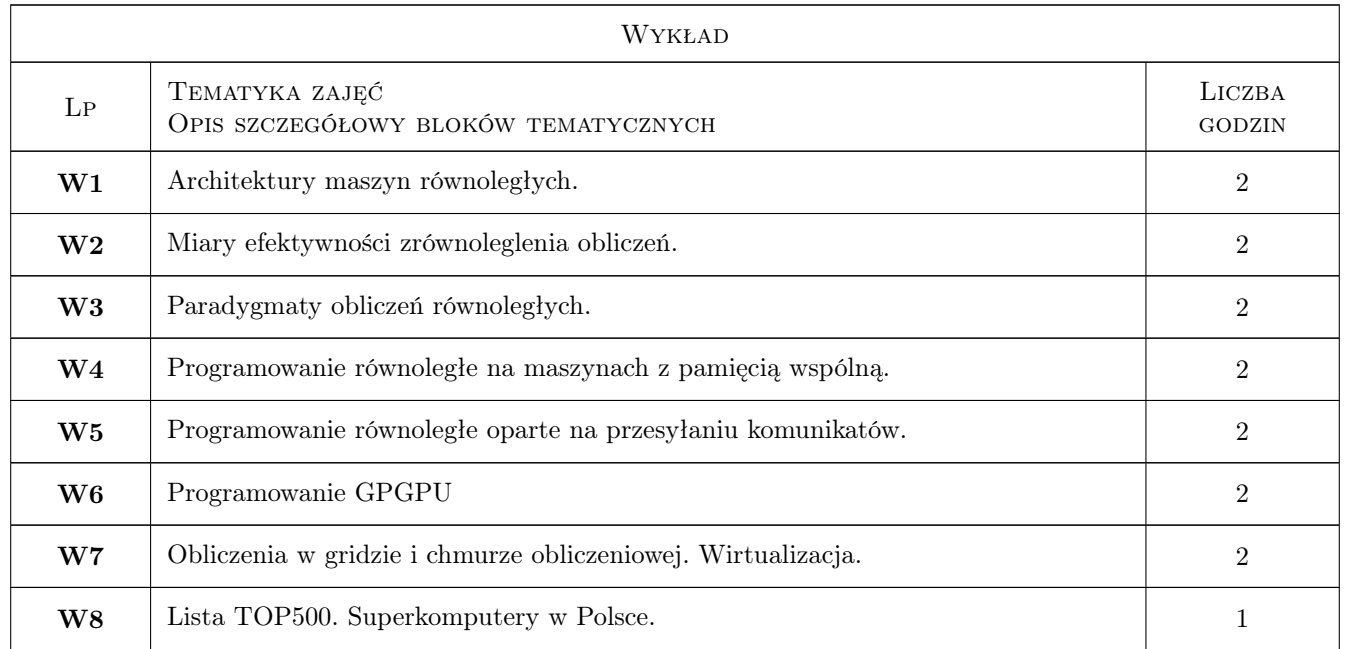

### 6 Treści programowe

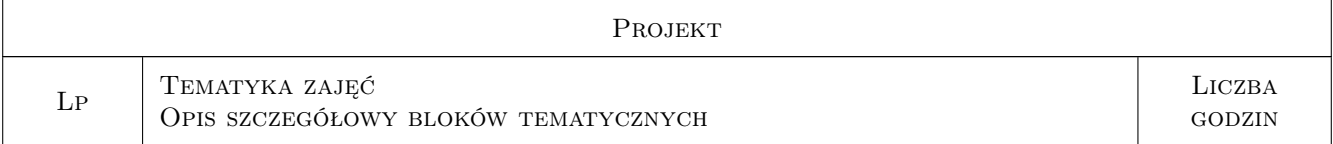

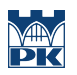

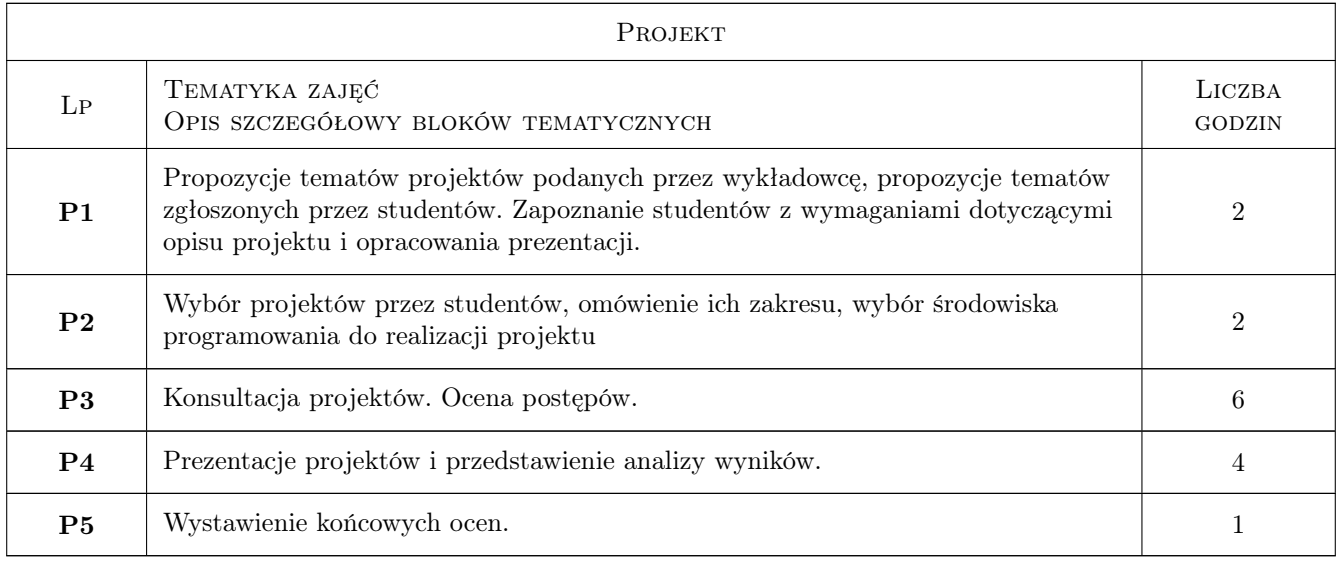

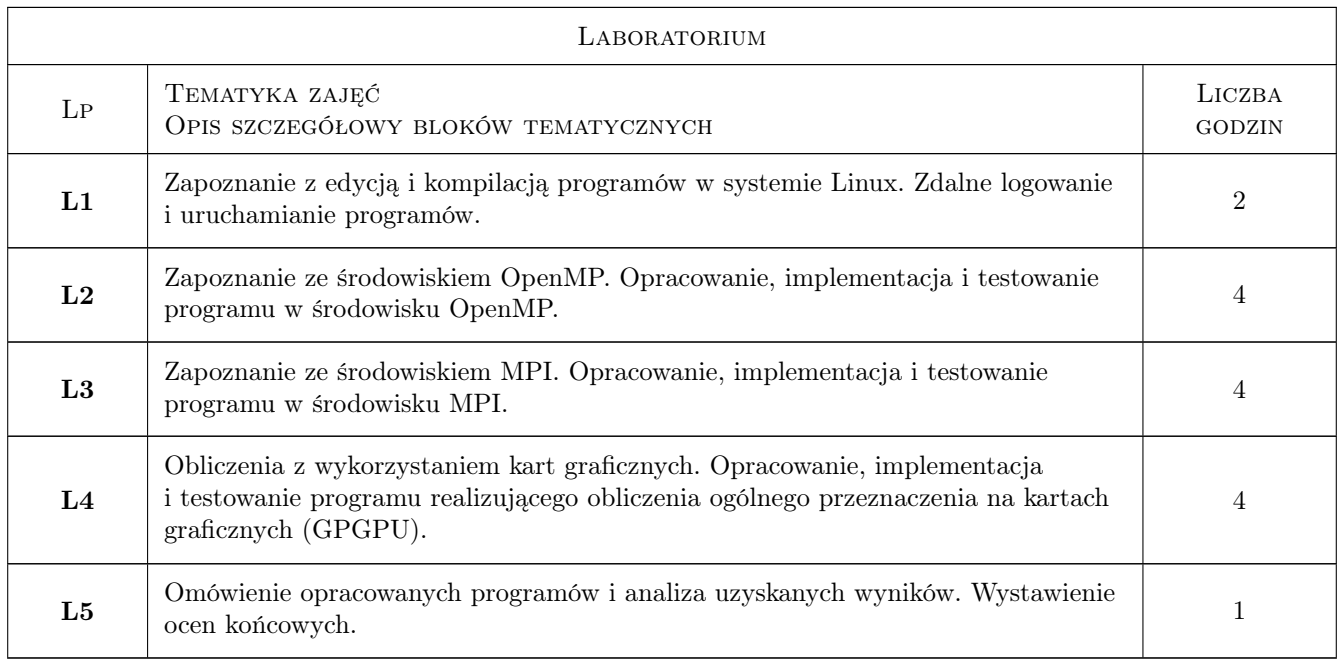

# 7 Narzędzia dydaktyczne

- N1 Wykłady
- N2 Prezentacje multimedialne
- N3 Ćwiczenia laboratoryjne
- N4 Ćwiczenia projektowe
- N5 Praca w grupach
- N6 Dyskusja
- N7 Konsultacje

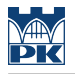

N8 Platforma e-learningowa Delta PK

N9 Platforma Microsoft Teams

# 8 Obciążenie pracą studenta

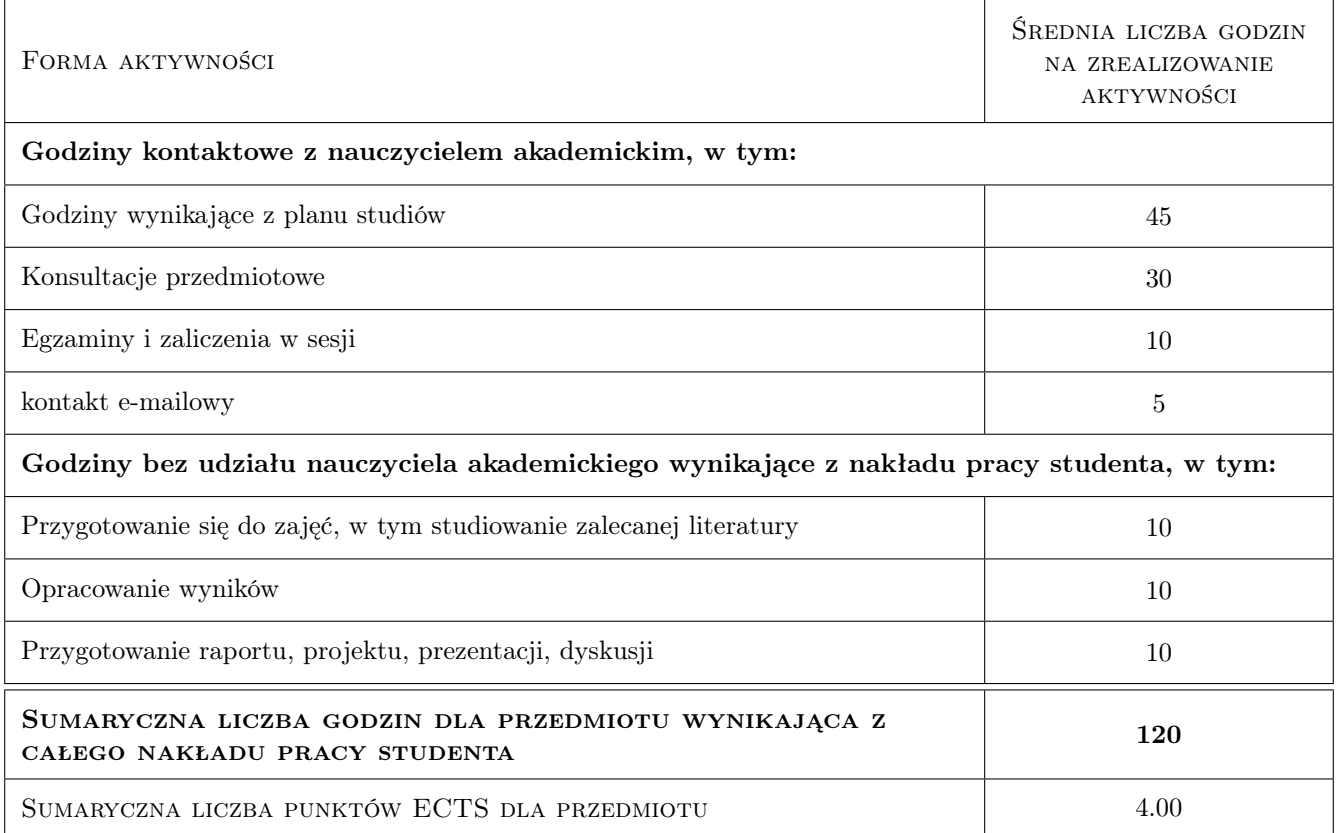

# 9 Sposoby oceny

#### Ocena formująca

- F1 Ćwiczenie praktyczne
- F2 Projekt zespołowy

#### Ocena podsumowująca

- P1 Egzamin pisemny
- P2 Średnia ważona ocen formujących

#### Warunki zaliczenia przedmiotu

W1 Warunkiem dopuszczenia do egzaminu jest uzyskanie ocen pozytywnych z zajęć laboratoryjnych i projektowych.

#### Ocena aktywności bez udziału nauczyciela

- B1 Projekt zespołowy
- B2 Ćwiczenie praktyczne

### Kryteria oceny

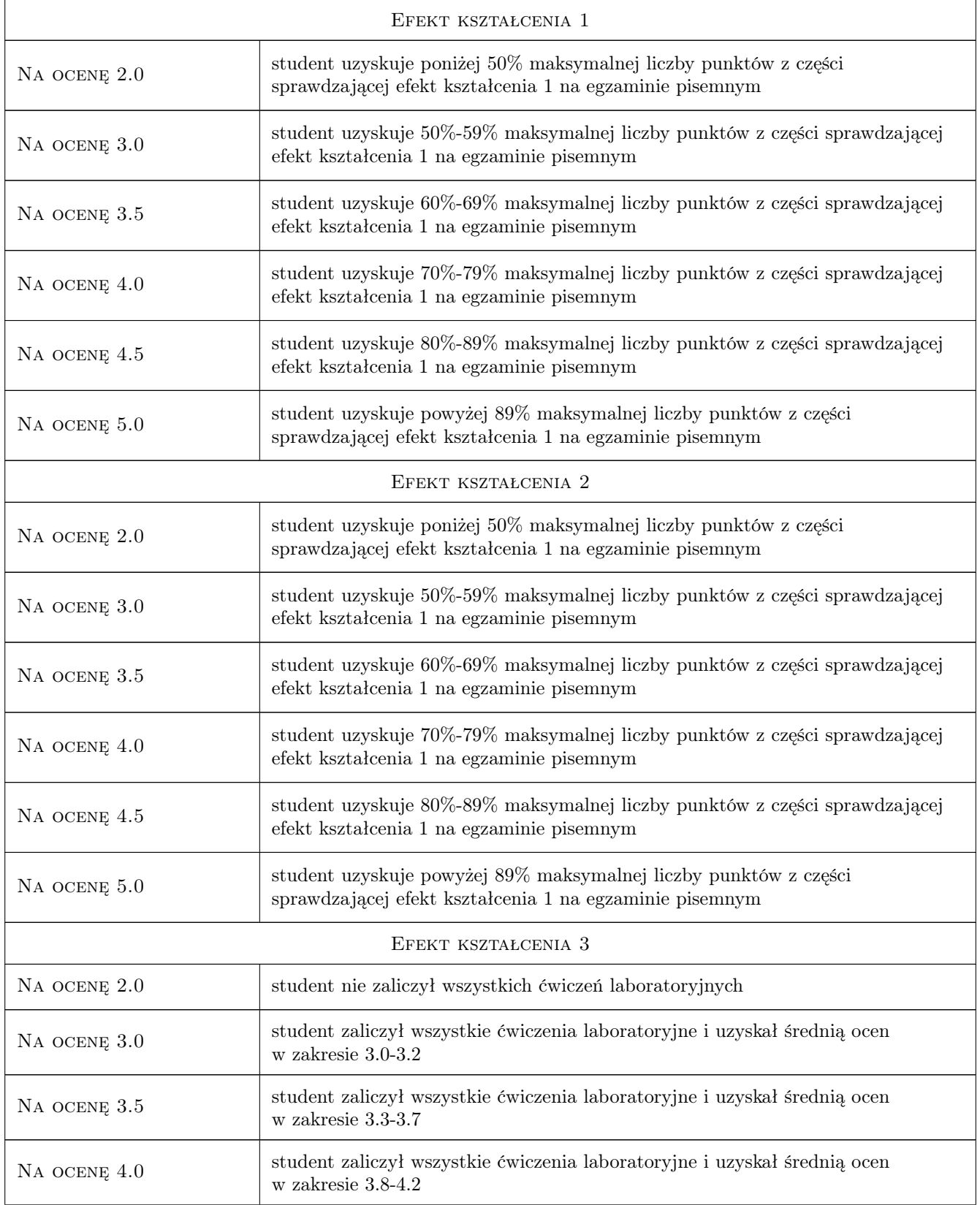

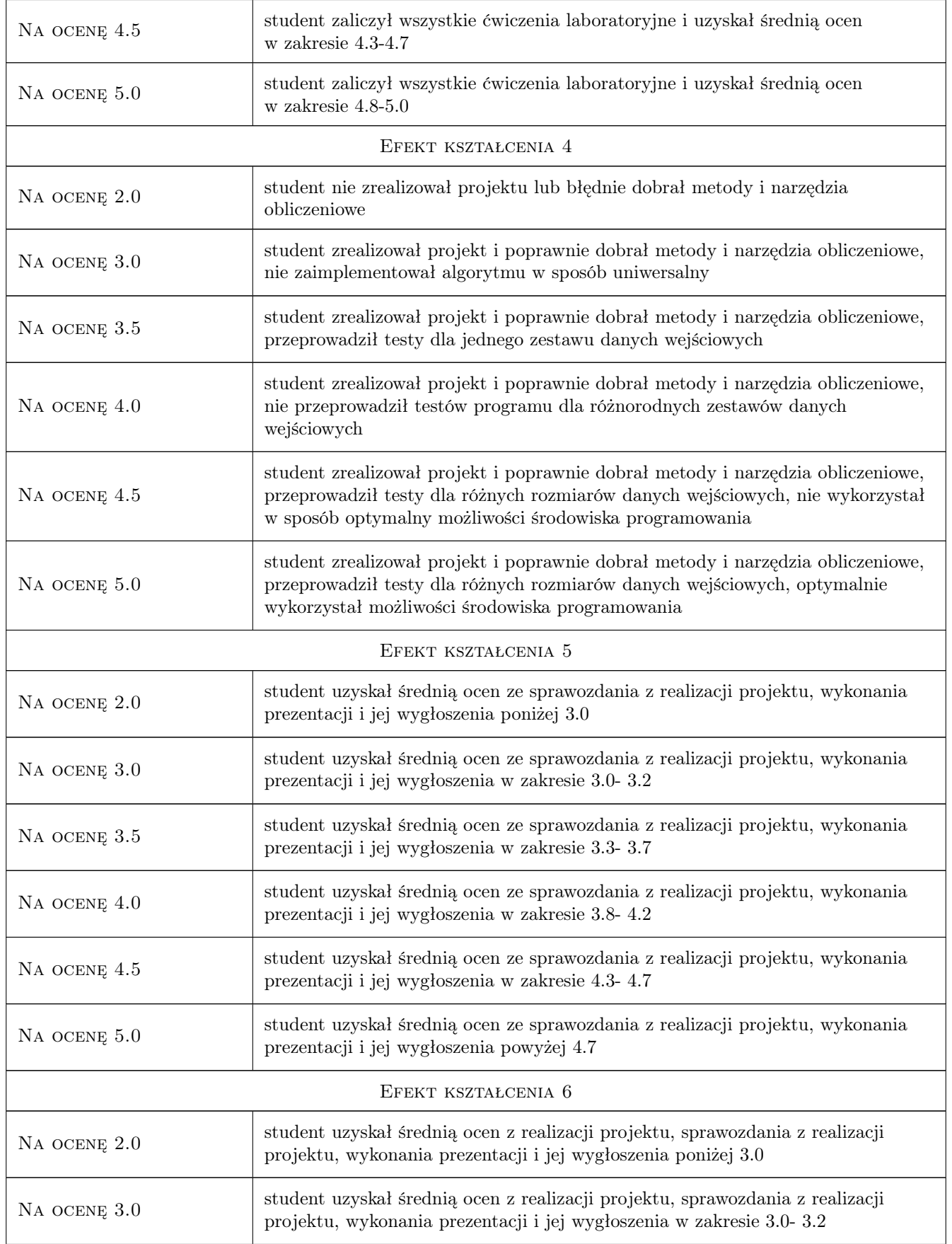

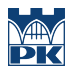

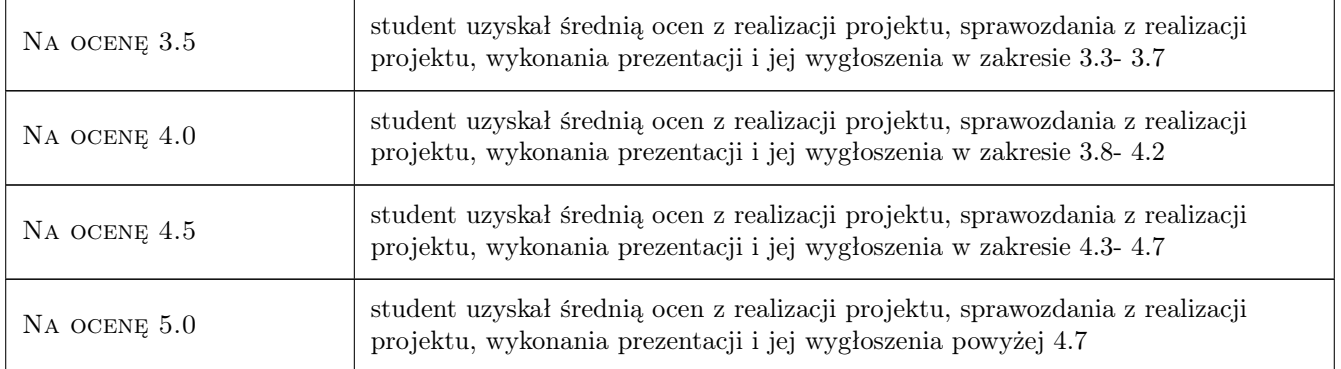

# 10 Macierz realizacji przedmiotu

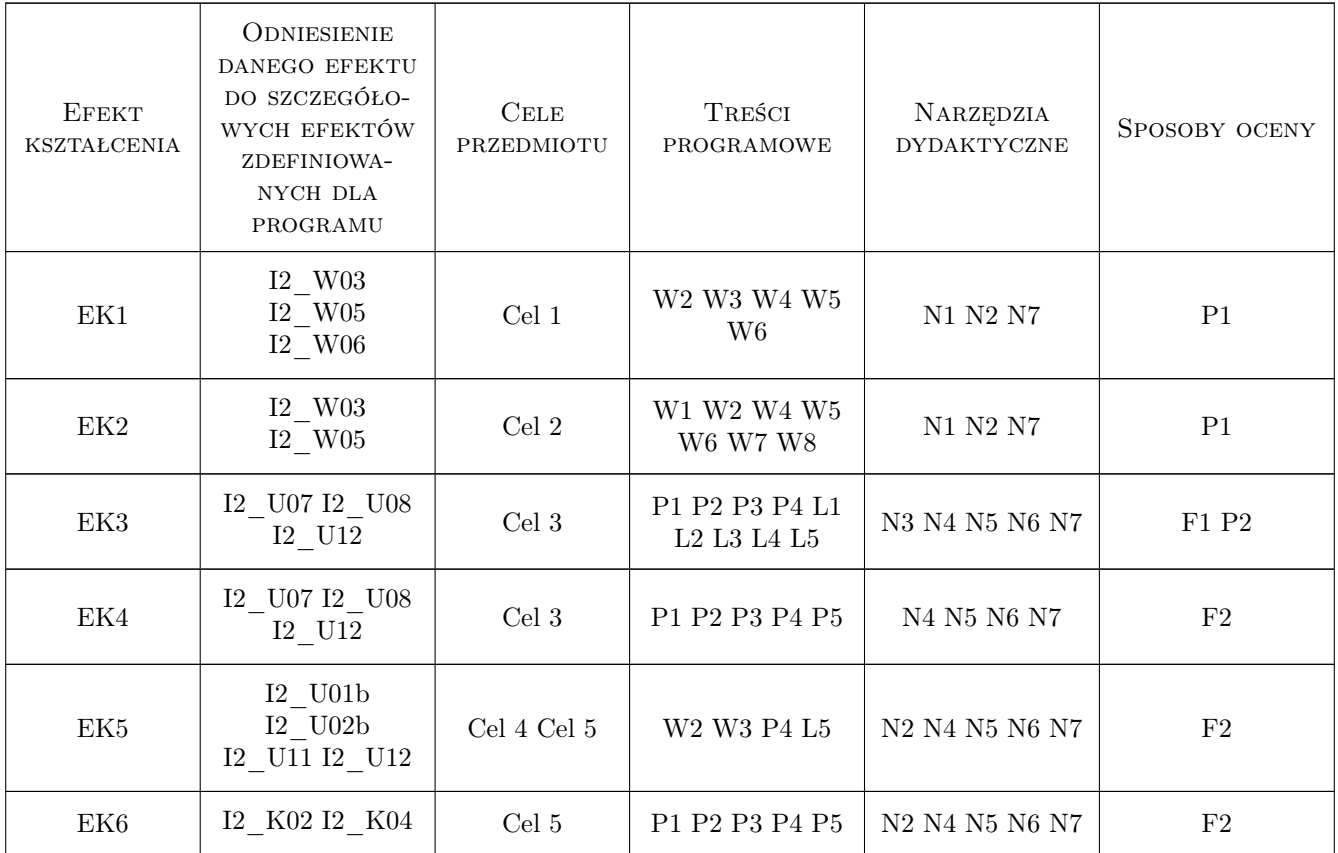

# 11 Wykaz literatury

### Literatura podstawowa

[1 ] Praca zbiorowa pod red. A. Karbowskiego i E. Niewiadomskiej-Szynkiewicz — Programowanie równoległe i rozproszone, Warszawa, 2009, Oficyna Wydawnicza PW

- [2 ] I.Foster Designing and building parallel programs, http://www.mcs.anl.gov/itf/dbpp/text/book.html, 1995,
- [3 ] Z.Czech Wprowadzenie do obliczeń równoległych, Warszawa, 2020, PWN

#### Literatura uzupełniająca

- [1 ] A.Tanenbaum Systemy operacyjne., Warszawa, 2010, PWN
- [2 ] A. Grama Introduction to Parallel Computing, Edinburgh, 2003, Addison-Wesley
- [3 ] J.Sanders CUDA by example, Boston, 2011, Addison-Wesley

### 12 Informacje o nauczycielach akademickich

#### Osoba odpowiedzialna za kartę

dr inż. Anna Plichta (kontakt: aplichta@pk.edu.pl)

#### Osoby prowadzące przedmiot

- 1 dr inż. Joanna Płażek (kontakt: plazek@pk.edu.pl)
- 2 dr inż. Filip Krużel (kontakt: )

### 13 Zatwierdzenie karty przedmiotu do realizacji

(miejscowość, data) (odpowiedzialny za przedmiot) (dziekan)

PRZYJMUJĘ DO REALIZACJI (data i podpisy osób prowadzących przedmiot)

. . . . . . . . . . . . . . . . . . . . . . . . . . . . . . . . . . . . . . . . . . . . . . . .

. . . . . . . . . . . . . . . . . . . . . . . . . . . . . . . . . . . . . . . . . . . . . . . .